# **MadeToTag** *Making Content Accessible*

# **Tagged PDF – fast and reliable**

from within Adobe InDesign

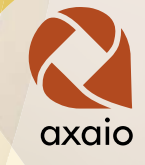

**axaio MadeToTag is an Adobe InDesign plug-in to properly prepare and export InDesign documents as accessible, tagged PDF files – easier, faster and legally compliant.**

Although it is possible to export tagged PDF using Adobe InDesign's built-in features, MadeToTag provides additional features that simplify and accelerate the preparation and creation process. MadeToTag performs a series of own processing steps that are not available in InDesign and solves various critical errors which are crucial for creation of accessible PDF documents. Time-consuming post-processing in Adobe Acrobat is no longer necessary. Moreover MadeToTag ensures that legal requirements, according to the PDF/UA ISO standard, are met.

### **Key Features**

- Fast assignment of export tags via keyboard shortcuts and quick semantic check via color highlighting
- Repair functions for common problems, as wrong hyphens, empty paragraphs, layout tables etc.
- Correct tagging of links, tables of content, lists
- Practical previews for adding and editing missing alternate texts for images or document metadata
- Assignment and check-up of languages used in the document, for a correct voice output
- Reliable and easy tagging of complex table strutures (header and column rows)
- Practical preview to check the correct reading order (callas pdfGoHTML)
- Comfortable handling of interactive form fields
- Footnote linking for better navigation in the document
- Export to PDF/UA standard (Universal Accessibility) or PDF/A-2a (accessible and long-term archivable)

#### **Target Groups**

- Public authorities
- Ad agencies, insurance companies, banks
- Associations, institutions
- Universities and other educational institutions

**Color highlighting of assigned export tags to provide a quick, visual review:**

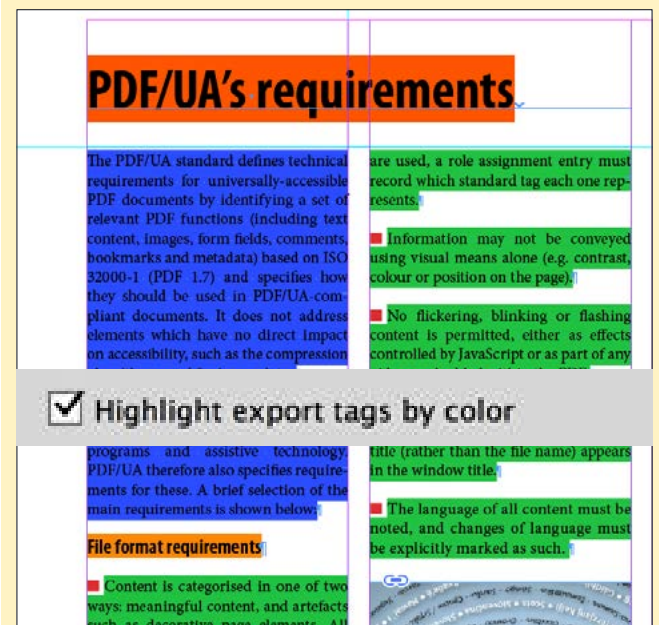

**Alternate text preview for images, with the option to show only those for which the alternate text is missing:**

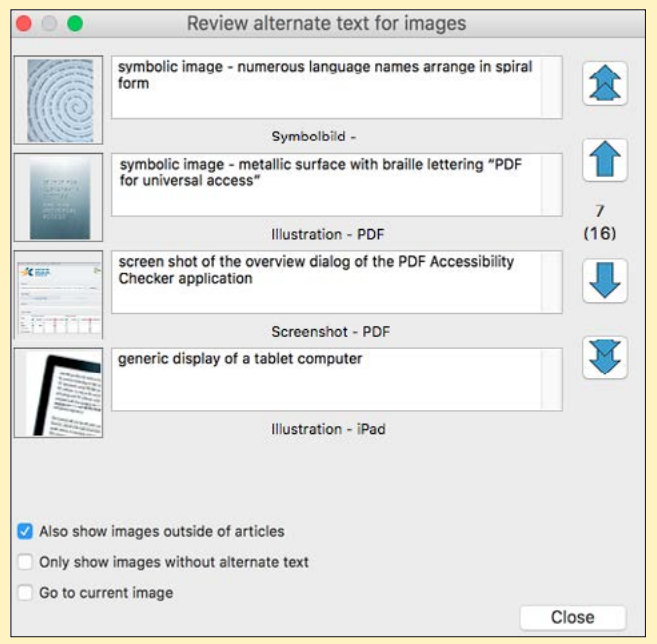

**All important MadeToTag features can be used via keyboard shortcuts, allowing a fast editing in daily work, e.g. quick creation of articles, for a correct reading order:**

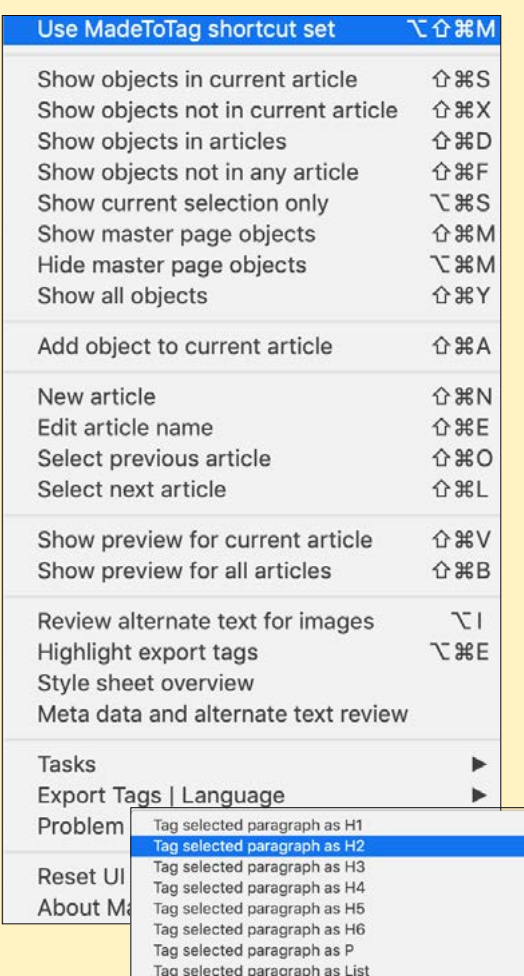

Tag selected paragraph as Artifact

Tag selected paragraph as Caption Tag selected paragraph as Caption (List, at top)

Tag selected paragraph as Index

Tag selected paragraph as BlockQuote

Tag selected paragraph as Caption (Table, at top)

Tag selected paragraph as Caption (Table, at bottom)

 $\sqrt{1}$  $\overline{2}$  $\overline{53}$  $57$  $5<sup>7</sup>$  $\overline{57}$  $\overline{C}$  $\overline{5}$  $e<sub>J</sub>$ 

ТC

**VL** 

**TT** τg

 $x\mathcal{T}$ 

**TB** 

#### **General**

- Plug-In for Adobe InDesign
- For Mac and Windows

**Using the "Highlight Languages" feature, you can quickly overview whether the document's language settings have been set correctly:**

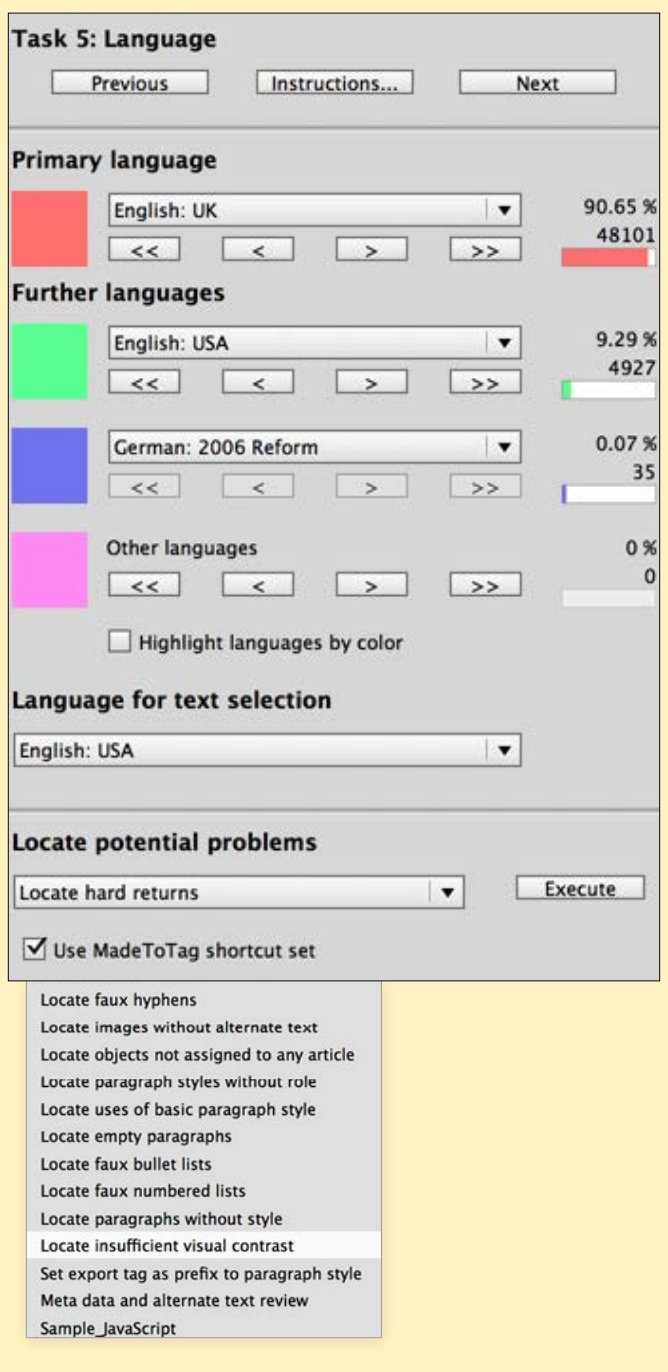

**When tagging complex tables, a sensible reading order is ensured: In "Smart Headers Mode", complex cell associations are defined for header and column rows, which are comprehensible and verifiable by color highlighting:**

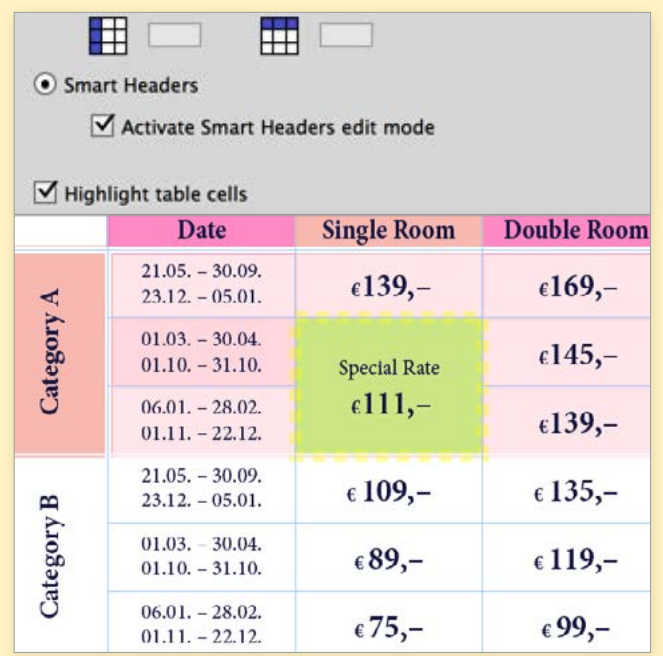

**The "Optimize form fields" option can be used to customize forms in PDF files. You can use MadeToTag to open a previously created form in Adobe Acrobat. When exporting, the form field settings of that template, such as font type, validation scripts, colors and interactive values, are imported into the PDF for export. These templates are saved and can be re-used in future projects:**

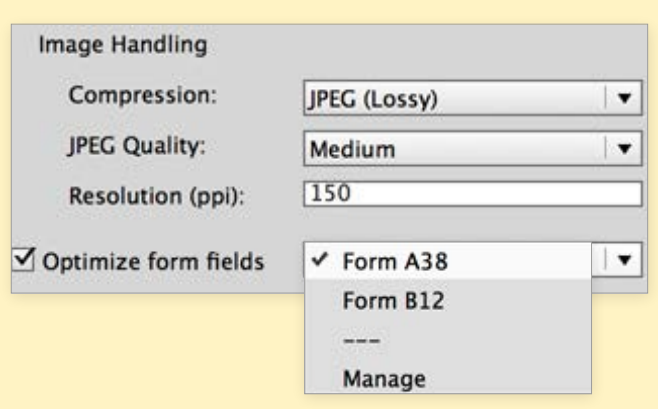

## **Tagged PDF in 7 guided steps**

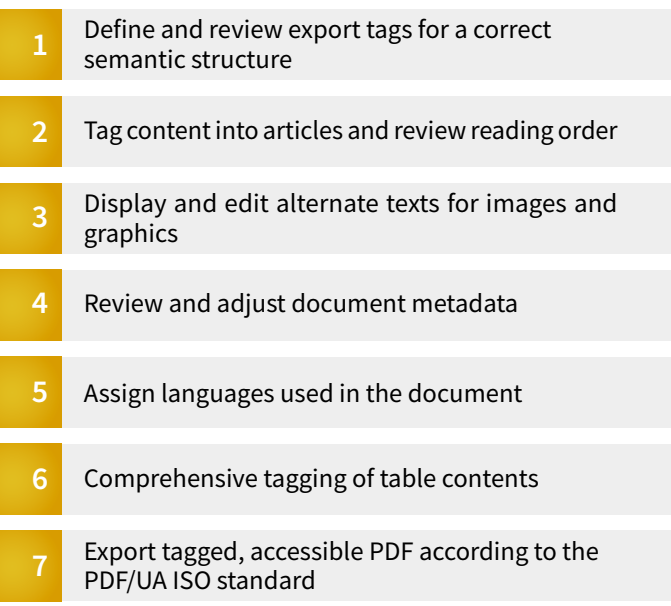

### **Benefits**

- Faultless and fast generation of tagged PDF documents from within Adobe InDesign
- Reliable results through built-in control features
- Reliable and comprehensive tagging of content in a short amount of time
- Consideration of PDF/UA relevant requirements for the creation of accessible PDF files
- Short product training period due to easy and intuitive user interface
- Accessible PDF creation in only 7 guided steps
- Provides support for legal requirements for accessibility in information technology (Section 508, EU Mandate 376, German BGG and BITV)

### **Pricing**

• Multi user pricing upon request: sales@axaio.com

1-user license

**599** Euro *(excl. VAT)*

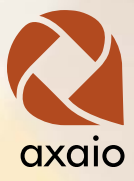

#### **axaio software GmbH**

Schönhauser Allee 6/7 D-10119 Berlin

**Phone** +49 30 443 423 90 **Fax** +49 30 441 64 02

> **[info@axaio.com](mailto:info%40axaio.com?subject=MadeToTag%20Question) [www.axaio.com](https://www.axaio.com)**

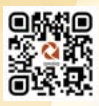

# **About axaio software**

axaio software optimizes and standardizes output automation processes and content correction workflows for Adobe InDesign and InDesign Server, InCopy, Illustrator and QuarkXPress environments.

axaio MadeToPrint vastly enhances reliability in PDF creation and automated export to different other file formats. MadeToPrint seamlessly integrates into editorial environments based on vjoon K4, WoodWing Studio and Quark Publishing Platform, for a statusbased output.

Another topic axaio software is focusing on is the generation of accessible PDF documents from within Adobe InDesign with its tagging tool MadeToTag.

axaio products are used worldwide by ad agencies, public authorities, associations, publishers, printers, prepress companies, insurance companies as well as in packaging industry.